## 1. no comprendo

```
\geq> x <-1:10> sin(x)[1] 0.8414710 0.9092974 0.1411200 -0.7568025 -0.9589243 -0.2794155
 [7] 0.6569866 0.9893582 0.4121185 -0.5440211
> par(mfrow=c(1,2))> plot(sin(x), main="m\as seño")
> plot(sin(x), main="mäs seño")
```
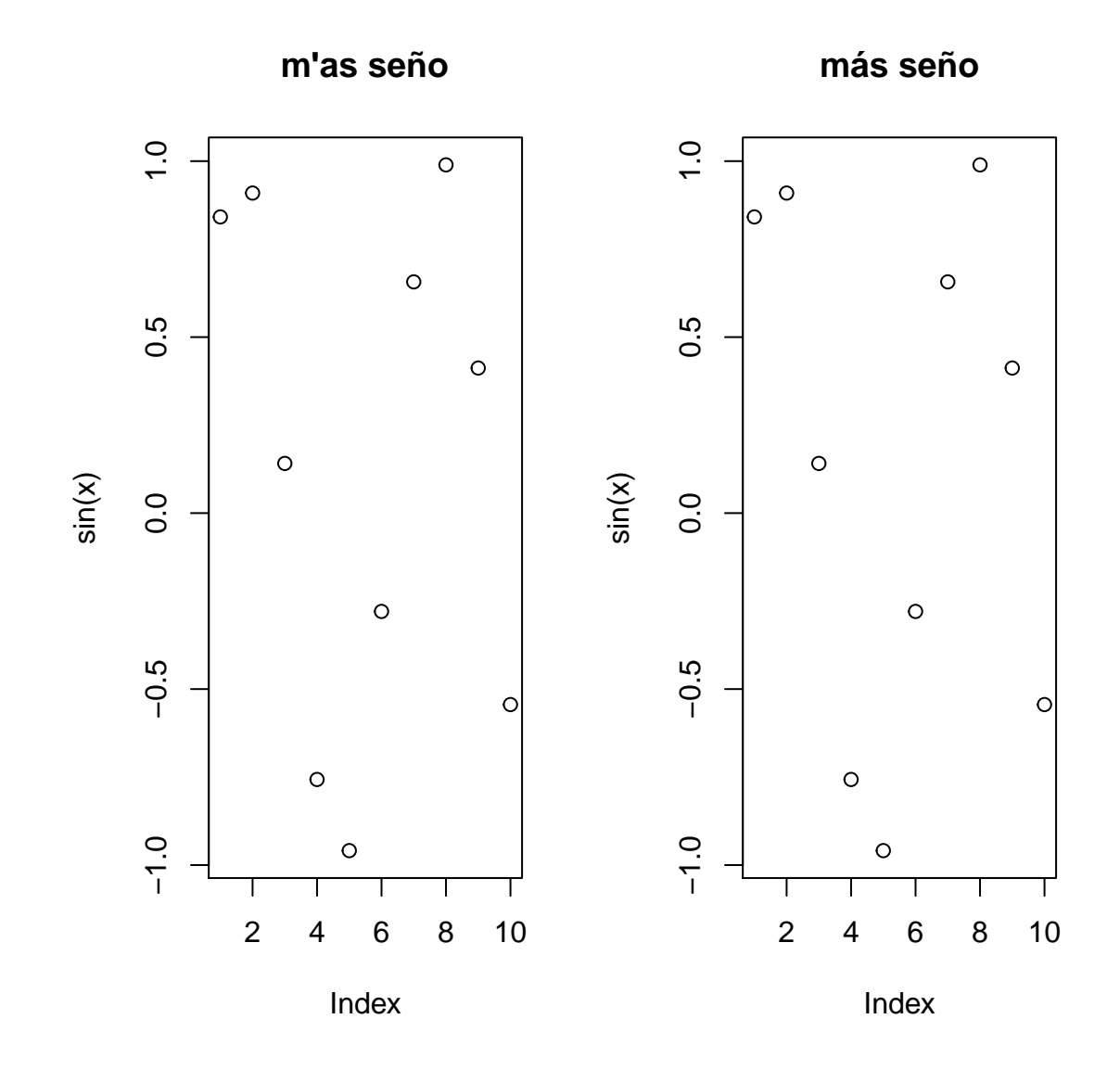